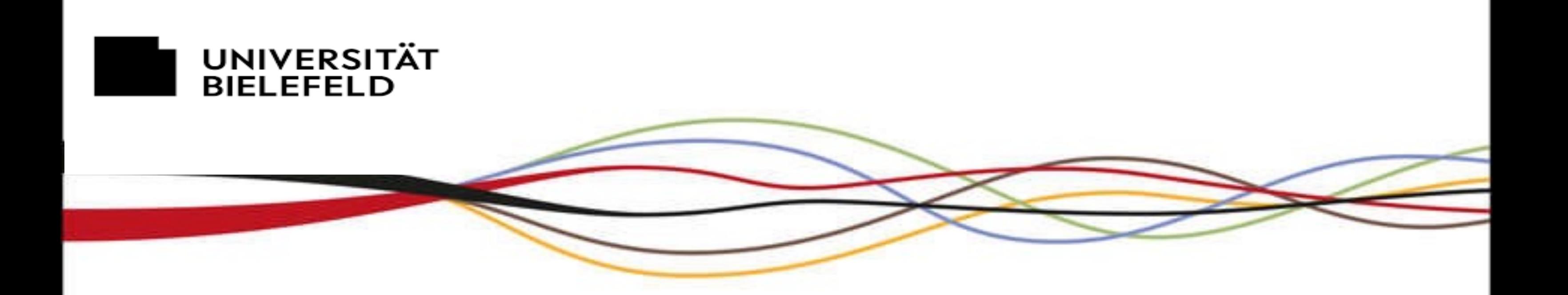

**Florian Kappeler** 

## Die deutsche Literatur der Haitianischen Revolution Narrative des Globalen, der Handlungsmacht und des Fortschritts seit 1791

**Organisation: Dr. Vera Kallenberg Interdisziplinäres Zentrum für Geschlechterforschung (IZG)**

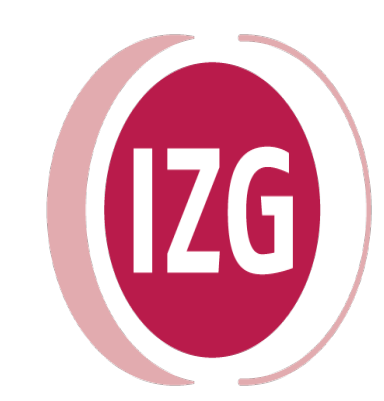

Interdisziplinäres Zentrum für Geschlechterforschung

## **04.07.2024, 18-20 UHR**

## **ZOOM: HTTPS://UNI-BIELEFELD.ZOOM-X.DE/J/61309835984?PWD=CFRQUFHDRLB1AUK3CKI5C1BFBLPFZZ09**

**Buchvorstellung & Gespräch (Zoom)** mit Prof. Dr. Sigrid G. Köhler, Dr. Sandra Folie & Dr. phil. habil. Florian Kappeler